## **Spatial Transforms**

The Spatial Transforms tab [1] provides access to all the spatial transformation tools within Analyze including:

- Pad
- Subregion
- Resize
- Shift
- Flip
- Apply Matrix
- Follow Path

Many of the functions available in this section are also available in Input/Output under the Process tab, however, the implementation of these transformation tools within Transform take advantage of the new intuitive interface making data manipulation easier and quicker.

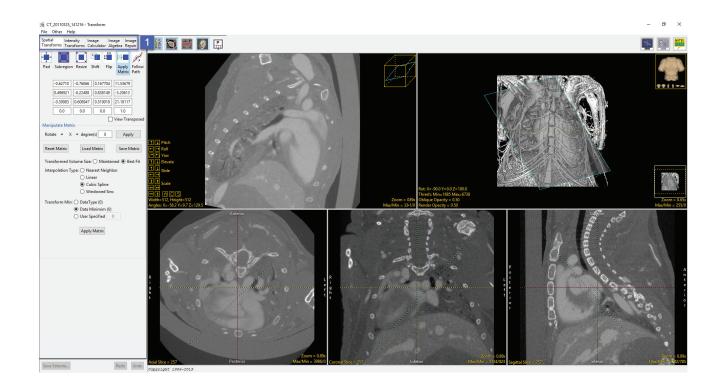